#### АВТОНОМНАЯ НЕКОММЕРЧЕСКАЯ ОРГАНИЗАЦИЯ ВЫСШЕГО ОБРАЗОВАНИЯ «СЕВЕРО-КАВКАЗСКИЙ СОЦИАЛЬНЫЙ ИНСТИТУТ».

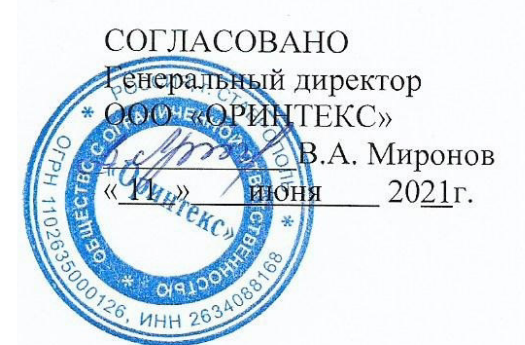

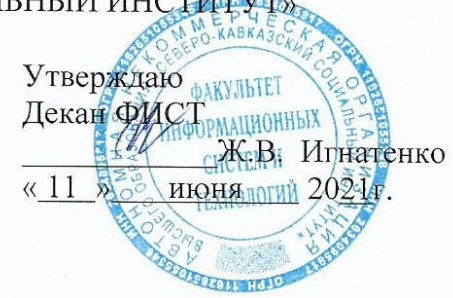

#### ПРОГРАММА УЧЕБНОЙ ПРАКТИКИ

(Ознакомительная практика)

Направление подготовки: 09.03.03 Прикладная информатика

Направленность (профиль) программы: Прикладная информатика в экономике

Квалификация выпускника: Бакалавр

Форма обучения: очная, заочная

Год начала подготовки - 2018-2020

Разработана Канд. техн. наук, доцент A.V. Barara

Рекомендована на заселании ПИМ от « $10$ » июня 2021 г. протокол № 10 Зав. кафедрой Ж.В. Игнатенко

Одобрена на заседании учебно-методической комиссии ФИСТ от « $11$ » июня 2021 г протокол № 10 Председатель УМК Ж.В. Игнатенко

Согласована зав. выпуркающей кафедрой ПИМ Ж.В. Игнатенко

#### **1. ЦЕЛИ ПРАКТИКИ**

Учебная практика (ознакомительная практика) (далее – ознакомительная практика) проводится по учебному плану направления подготовки 09.03.03 Прикладная информатика (направленность (профиль) программы: Прикладная информатика (в экономике) для очной и заочной форм обучения и является неотъемлемым элементом обучения.

Целями ознакомительной практики являются:

- закрепление теоретических знаний и получение практических навыков работы с современными информационными технологиями и оборудованием;

- ознакомление обучающихся с основными видами и задачами будущей профессиональной деятельности;

-опытом применения конкретных информационных технологий и систем информационного обеспечения для решения задач организационной, управленческой или научно-исследовательской деятельности и формирование у будущих специалистов практических навыков в области прикладной информатики;

-повышение уровня освоения компетенций в профессиональной деятельности.

#### **2. ЗАДАЧИ ПРАКТИКИ**

Реализация данных целей предусматривает решение следующих задач:

- закрепление и углубление знаний, умений и навыков, полученных студентами в процессе обучения;
- знакомство с основами будущей профессиональной деятельности;
- знакомство с вопросами техники безопасности и охраны окружающей среды;
- изучение особенностей структуры и функциональных элементов информационных систем и сетей;
- ознакомление и изучение опыта создания и применения конкретных информационных технологий и систем информационного обеспечения для решения задач организационной, управленческой или научной деятельности;
- ознакомление со структурой, звеньями и элементами информационных систем;
- получение сведений о специфике избранного направления высшего профессионального образования.

#### **3. МЕСТО ПРАКТИКИ В СТРУКТУРЕ ОПОП**

Учебная практика (ознакомительная практика) студентов является составной частью основной образовательной программы подготовки бакалавра. Объемы и график прохождения практики установлены учебным планом образовательно-профессиональной подготовки бакалавра по направлению 09.03.03Прикладная информатика. Практика входит в Блок 2 «Практика» (Б.2.У.1) и является обязательным этапом обучения.

Для прохождения ознакомительной практики студенты должны:

Знать:

- основные законы естественнонаучных дисциплин и современные информационнокоммуникационные технологии в профессиональной деятельности;

Уметь:

-использовать основы правовых знаний в различных сферах;

- осуществлять поиск, сбор, систематизацию, сравнительный анализ информации. Владеть:

- навыками самоорганизации и самообразования при решении задач ознакомительной практики

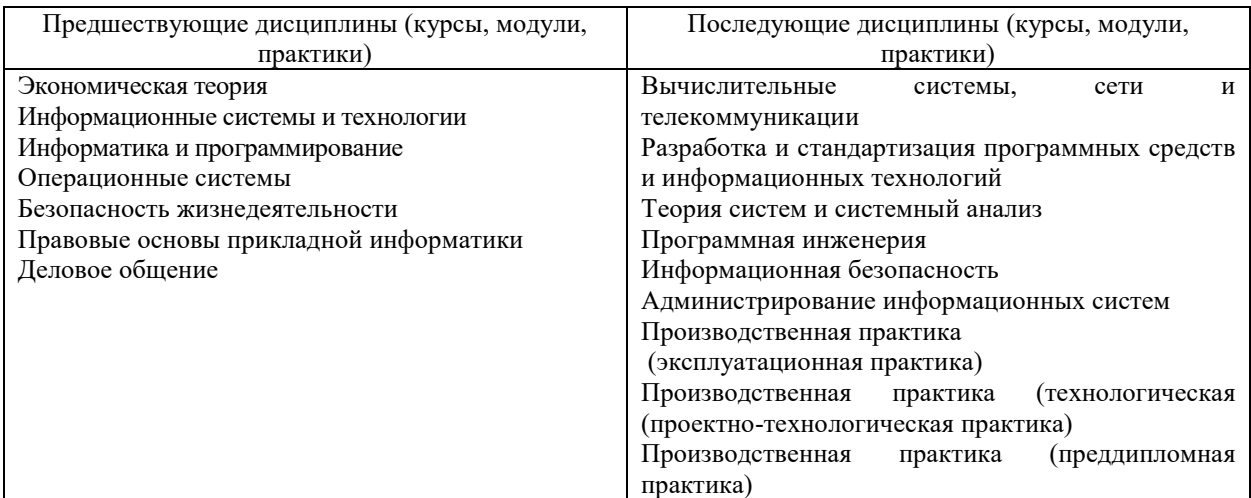

#### **3. ФОРМЫ ПРОВЕДЕНИЯ ПРАКТИКИ**

Форма проведения ознакомительной практики: дискретно, путем выделения в календарном учебном графике непрерывного периода учебного времени для проведения каждого вида (совокупности видов) практики.

По способу проведения ознакомительная практика является стационарной.

Стационарной является практика, которая проводится в Институте на собственной базе Лаборатории информационных технологий в управлении и обучении.

Формы проведения практики для инвалидов и лиц с ограниченными возможностями здоровья могут быть установлены с учетом особенностей их психофизического развития, индивидуальных возможностей и состояния здоровья

#### **4. МЕСТО И ВРЕМЯ ПРОВЕДЕНИЯ ПРАКТИКИ**

Объектом ознакомительной практики является Институт, его структурное подразделение Лаборатория информационных технологий в управлении и обучении.

Сроки прохождения ознакомительной практики и ее продолжительность определяются учебным планом, графиком учебного процесса на основе требований ФГОС ВО по направлению подготовки 09.03.03 Прикладная информатика.

Ознакомительная практика проводится по учебному плану очной формы обучения после окончания 3-го триместра, а заочной формы обучения после окончания 6 триместра. Продолжительность практики 4 недели.

#### **5. ПЛАНИРУЕМЫЕ РЕЗУЛЬТАТЫ ОБУЧЕНИЯ ПРИ ПРОХОЖДЕНИИ ПРАКТИКИ**

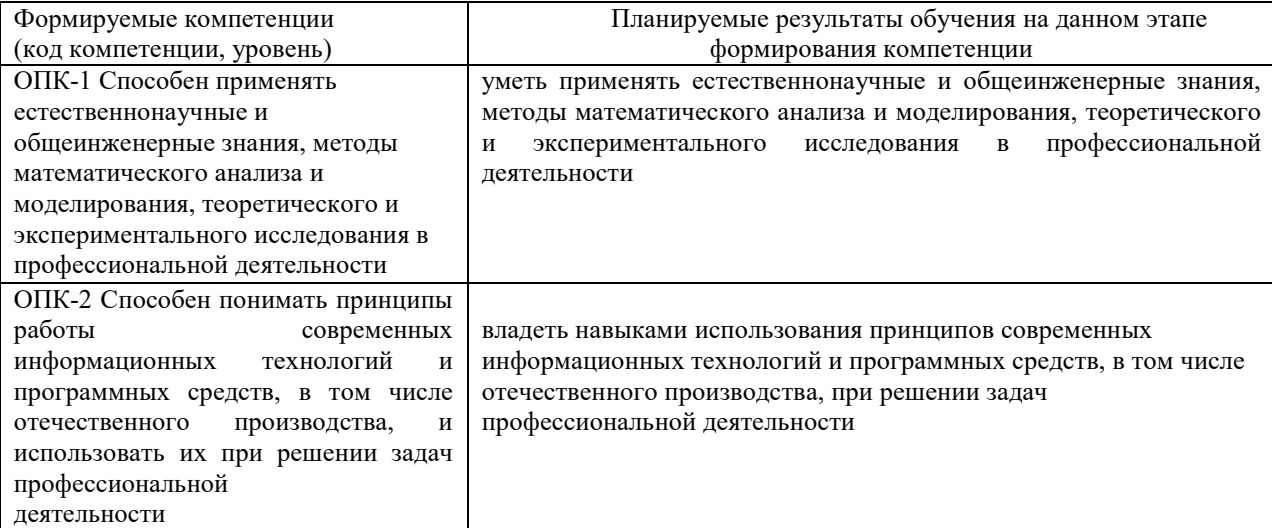

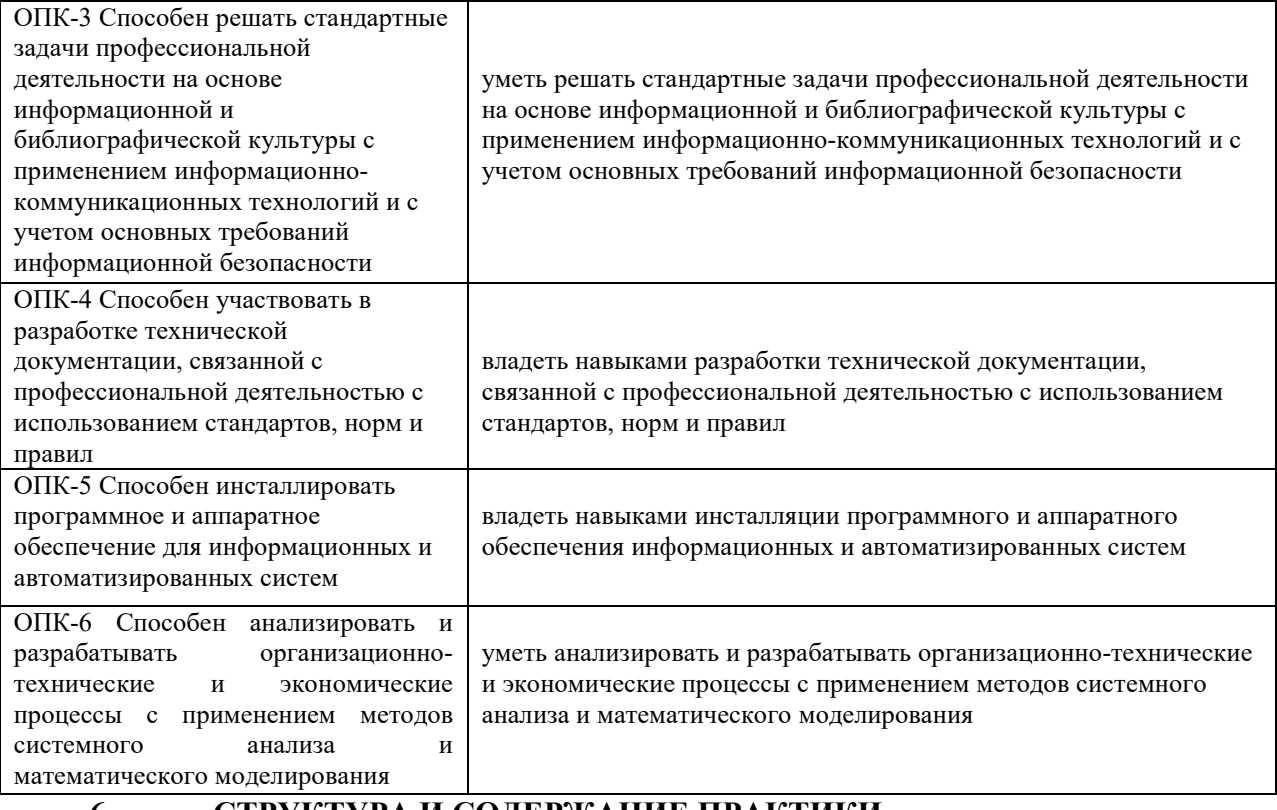

#### **6. СТРУКТУРА И СОДЕРЖАНИЕ ПРАКТИКИ**

Общая трудоемкость ознакомительной практики составляет 4 зачетных единицы, 144 академических часа.

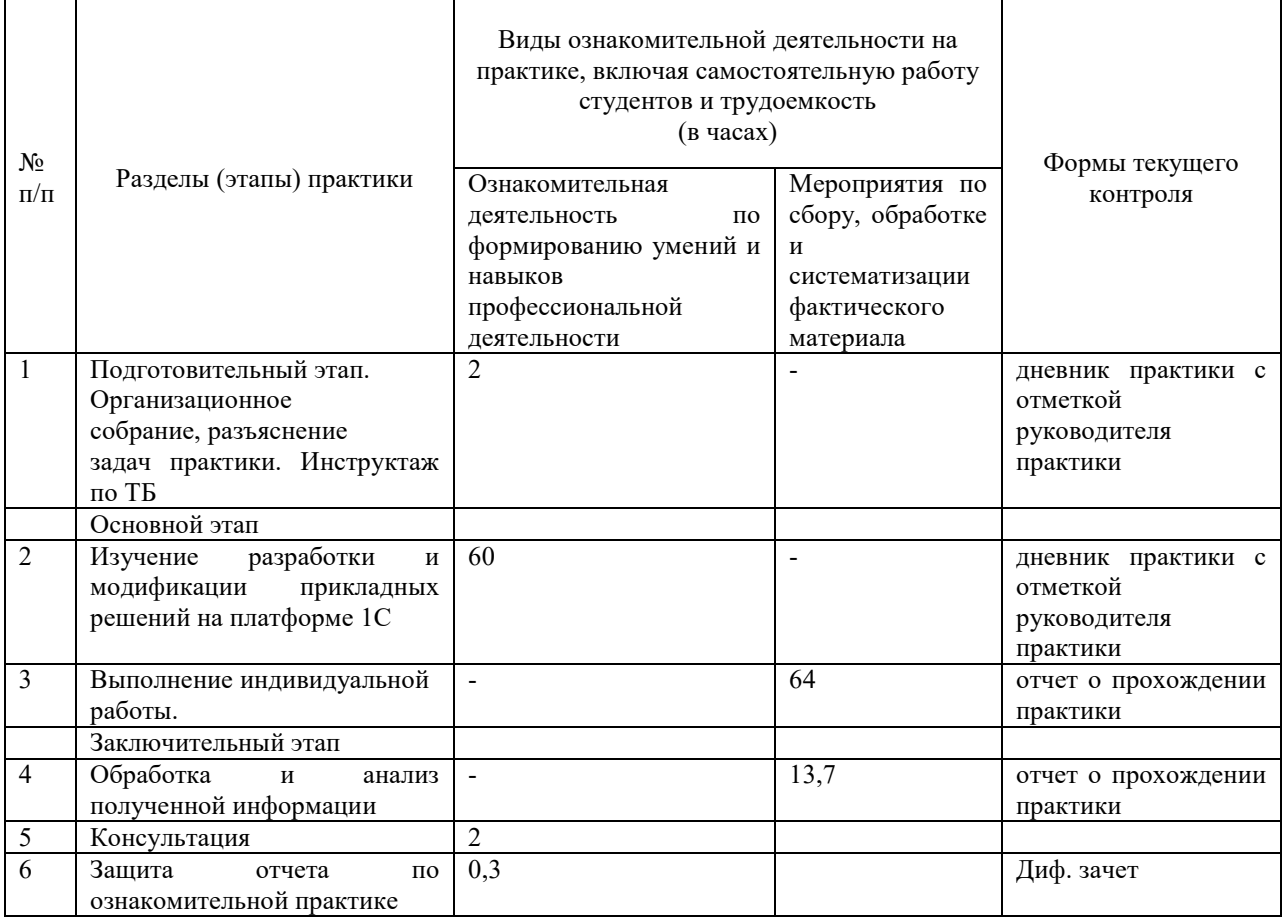

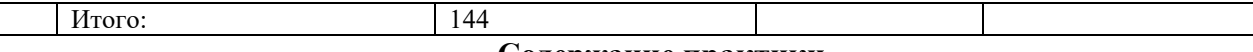

#### **Содержание практики**

1.Подготовительный этап. Ознакомление студентов с программой практики, с распорядком прохождения практики, с формой и видами отчетности, порядком защиты отчета по практике и требованиями к оформлению отчета по практике; выдача заданий на практику; разработка рабочего графика (плана) практики; прохождение инструктажа по технике безопасности.

2. Основной этап. Основной этап заключается в непосредственной работе студента в компьютерном классе над изучением используемых информационных систем и технологий (1С:Предприятие). В процессе работы необходимо:

- провести анализ информационной системы 1С:Предприятие;

3. Индивидуальное задание на практику утверждается руководителем практики от кафедры. Индивидуальное задание: Выполнение практикума «1С:Предприятие».

4. Заключительный этап. Систематизация и анализ изученных материалов, оформление дневника отчета по практике в соответствие с требованиями настоящей программы, получение отзыва руководителя практики. Защита студентом отчета по преддипломной практике.

#### **7. ТЕХНОЛОГИИ, ИСПОЛЬЗУЕМЫЕ НА ПРАКТИКЕ**

Для достижения результатов обучения и формирования компетенций в ходе ознакомительной практики применяются следующие формы организации учебного процесса:

*лабораторная работа* - практическая работа студента под руководством преподавателя, связанная с использованием учебного мультимедийного и компьютерного оборудования; интегрирует теоретико-методологические знания и практические умения и навыки студентов в едином процессе деятельности учебно-исследовательского характера;

имеет своей основной целью проверить, уточнить, закрепить и развить имеющиеся у студента знания путем их практической проверки.

*мастер-класс* – передача ознакомительной информации от преподавателя к студентам на основе знакомства с конкретным практическим опытом, в т.ч. сase-study– анализ реальных проблемных ситуаций, имевших место в соответствующей области профессиональной деятельности, и поиск вариантов лучших решений;

*консультация –* индивидуальное общение преподавателя со студентом, руководство его деятельностью с целью передачи опыта, углубления теоретических и фактических знаний;

*работа в команде* – совместная деятельность студентов в группе под руководством лидера, направленная на решение общей задачи путем творческого сложения результатов индивидуальной работы членов команды с делением полномочий и ответственности;

*контекстное обучение* – мотивация студентов к усвоению знаний путем выявления связей между конкретным знанием и его применением.

*обучение на основе опыта* – активизация познавательной деятельности студента за счет ассоциации его собственного опыта с предметом изучения.

Во время проведения ознакомительной практики значительное внимание уделяется *индивидуальному обучению* студентов приемам и навыкам работы. Студенты под руководством преподавателя и самостоятельно проводят исследования в конкретной предметной области, анализируя их результаты.

*Компьютерные технологии* реализуются в различных аспектах: информационном обучающем, развивающем. Студент овладевает способами получения, обработки, оформления, хранения информации; развиваются его навыки работы с компьютером и глобальными компьютерными сетями как источником и средством управления информацией.

#### **8. ФОРМЫ ОТЧЕТНОСТИ ПО ПРАКТИКЕ**

По результатам прохождения практики студент представляет отчет и дневник по практике не позднее 7 дней после окончания практики (включая выходные и праздничные дни).

Общий объем отчета составляет 15-20 страниц машинописного текста. Отчет о прохождении ознакомительной практики бакалавра в общем виде может включать следующие элементы:

- 1. Титульный лист (Приложение 1).
- 2. Дневник по практике (Приложение 2).
- 3. Содержание.
- 4. Введение.
- 5. Список терминов, сокращений.

6. Характеристику организации – места прохождения практики (отчет о первом этапе практики).

7. Практические результаты, полученные студентом в процессе выполнения индивидуального задания (отчет о втором и последующих этапах практики).

8. Заключение.

#### **9.ТРЕБОВАНИЯ К ОФОРМЛЕНИЮ И СРОКАМ ВЫПОЛНЕНИЯ РАБОТЫ**

Отчет по практике (пояснительная записка) должен быть напечатан одним цветом (как правило, черным) на одной стороне стандартного листа писчей бумаги формата А4 (296х210 мм). При этом используется кегль 14 п., межстрочный интервал – полуторный, гарнитура шрифта – Times NewRoman, выравнивание – по ширине. Абзацный отступ должен быть одинаковым во всем тексте работы и составлять 1 см или 1,25 см. Переносы слов в тексте работы не допускаются.

Страницы отчета с рисунками и приложениями должны быть пронумерованы сквозной нумерацией. Страницы работы следует нумеровать арабскими цифрами. Первой страницей является титульный лист. Номер страницы на титульном листе не проставляется. Номер страницы проставляют в центре нижней части листа без точки. Иллюстрации и таблицы, расположенные на отдельных листах, включают в общую нумерацию страниц работы.

Общий объем работы должен быть в пределах 15-20 страниц печатного текста (без приложений). Работа сшивается в папке-скоросшивателе или переплетается.

Главы, параграфы и пункты (кроме введения, заключения, списка использованных источников и приложений) нумеруется арабскими цифрами с точкой в конце. Главы основной части нумеруются в пределах всей работы, параграфы – в пределах каждой главы, пункты – в пределах каждого параграфа. Номер параграфа состоит из номеров главы и параграфа, разделенных точкой. Номер пункта состоит из номеров главы, параграфа и пункта, разделенных точкой (например: 1.2.1.).

Главы и подразделы должны иметь заголовки, которые призваны чётко и кратко отражать их содержание. Переносы слов в заголовках не допускаются. Заголовки глав, а также слова «Введение», «Заключение», «Список использованных источников» следует располагать по центру строки без точки в конце и писать (печатать) прописными буквами, не подчёркивая. Заголовки подразделов и пунктов следует располагать по центру строки и печатать с прописной буквы, не подчеркивая, без точки в конце.

Каждая новая глава начинается с новой страницы; это же правило относится к другим основным структурным частям работы (введению, заключению, списку использованных источников, приложениям и т.д.). Между названием главы и последующим текстом должно быть оставлено не менее одной свободной строки. Такое же расстояние выдерживается между заголовками глав и параграфов.

В работе не допускается выделение текста курсивом, полужирным или подчеркиванием. Допускается выделение полужирным шрифтом названий структурных элементов работы.

В тексте работы, кроме общепринятых сокращений, используются вводимые их авторами буквенные аббревиатуры, сокращённо обозначающие какие-либо понятия из соответствующих областей знания. При этом первое упоминание таких аббревиатур указывается в круглых скобках после полного наименования, а в дальнейшем они употребляются в тексте без расшифровки.

Внутри пунктов или подпунктов могут быть приведены перечисления. Перед каждым перечислением следует ставить дефис или, при необходимости ссылки в тексте документа на одно из перечислений, строчную букву (за исключением ё, з, о, г, ь, й, ы, ъ), после которой ставится скобка. Для дальнейшей детализации перечислений необходимо использовать арабские цифры, после которых ставится скобка, а запись производится с абзацного отступа.

Оформление формул.

формулы должно быть оставлено не менее одной свободной строки. Если уравнение не умещается в одну строку, то оно должно быть перенесено после знака равенства (=) или после знаков плюс (+), минус (-), умножения (х), деления (:), или других математических знаков, причем знак в начале следующей строки повторяют. При переносе формулы на знаке, символизирующем операцию умножения, применяют знак «х».

Пояснение значений символов и числовых коэффициентов следует приводить непосредственно под формулой в той же последовательности, в которой они даны в формуле.

Формулы следует нумеровать порядковой нумерацией в пределах всей работы арабскими цифрами в круглых скобках в крайнем правом положении на строке. Допускается нумерация формул в пределах главы. В этом случае номер формулы состоит из номера главы и порядкового номера формулы, разделенных точкой, например (3.1).

Формулы, помещаемые в приложениях, должны нумероваться отдельной нумерацией арабскими цифрами в пределах каждого приложения с добавлением перед каждой цифрой обозначения приложения, например формула (В.1).

Ссылки в тексте на порядковые номера формул дают в скобках (например: ... в формуле (1)).

В работе допускается выполнение формул и уравнений рукописным способом черными чернилами.

Оформление таблиц.

Таблицу следует располагать в работе непосредственно после текста, в котором она упоминается впервые, или на следующей странице.

На все таблицы должны быть ссылки в работе. При ссылке следует писать слово «таблица» с указанием ее номера.

Название таблицы, при его наличии, должно отражать ее содержание, быть точным, кратким. Название таблицы следует помещать над таблицей по центру, без абзацного отступа в одну строку с ее номером через тире (например, Таблица 1 – Динамика доходов предприятия).

 Таблицу с большим количеством строк допускается переносить на другой лист (страницу). При переносе части таблицы название помещают только над первой частью таблицы, нижнюю горизонтальную черту, ограничивающую таблицу, не проводят. Над другими частями пишут слово «Продолжение» и указывают номер таблицы, например: «Продолжение таблицы 1».

Таблицу с большим количеством граф допускается делить на части и помещать одну часть под другой в пределах одной страницы. Если строки и графы таблицы выходят за формат страницы, то в первом случае в каждой части таблицы повторяется головка, во втором случае – боковик.

Если повторяющийся в разных строках графы таблицы текст состоит из одного слова, то его после первого написания допускается заменять кавычками; если из двух и более слов, то при первом повторении его заменяют словами «То же», а далее – кавычками. Ставить кавычки вместо повторяющихся цифр, марок, знаков, математических и химических символов не допускается. Если цифровые или иные данные в какой-либо строке таблицы не приводят, то в ней ставят прочерк.

Таблицы, за исключением таблиц приложений, следует нумеровать арабскими цифрами сквозной нумерацией. Допускается нумеровать таблицы в пределах главы. В этом случае номер таблицы состоит из номера главы и порядкового номера таблицы, разделенных точкой.

Таблицы каждого приложения обозначают отдельной нумерацией арабскими цифрами с добавлением перед цифрой обозначения приложения. Если в документе одна таблица, то она должна быть обозначена «Таблица 1» или «Таблица В.1», если она приведена в приложении В.

Заголовки граф и строк таблицы следует писать с прописной буквы в единственном числе, а подзаголовки граф – со строчной буквы, если они составляют одно предложение с заголовком, или с прописной буквы, если они имеют самостоятельное значение. В конце заголовков и подзаголовков таблиц точки не ставят.

Таблицы слева, справа и снизу, как правило, ограничивают линиями. Допускается применять размер шрифта в таблице меньший, чем в тексте.

Разделять заголовки и подзаголовки боковика и граф диагональными линиями не допускается.

Горизонтальные и вертикальные линии, разграничивающие строки таблицы, допускается не проводить, если их отсутствие не затрудняет пользование таблицей. Головка таблицы должна быть отделена линией от остальной части таблицы.

Заголовки граф, как правило, записывают параллельно строкам таблицы. При необходимости допускается перпендикулярное расположение заголовков граф.

Таблицу следует размещать так, чтобы читать её без поворота работы. Если такое размещение не возможно, таблицу располагают так, чтобы её можно было читать, поворачивая работу по часовой стрелке.

Оформление иллюстраций.

Иллюстрации (чертежи, графики, схемы, компьютерные распечатки, диаграммы, фотоснимки) следует располагать в работе непосредственно после текста, в котором они упоминаются впервые, или на следующей странице.

На все иллюстрации должны быть даны ссылки в работе.

Иллюстрации, за исключением иллюстрации приложений, следует нумеровать арабскими цифрами сквозной нумерацией. Допускается нумеровать иллюстрации в пределах главы. В этом случае номер иллюстрации состоит из номера главы и порядкового номера иллюстрации, разделенных точкой (например, Рисунок 1.1).

Если рисунок один, то он обозначается «Рисунок 1». Слово «рисунок» и его наименование располагают посередине строки.

Иллюстрации, при необходимости, могут иметь наименование и пояснительные данные (подрисуночный текст). Слово «Рисунок» и наименование помещают после пояснительных данных и располагают следующим образом:

Рисунок 1 – Объемы продаж за 2014-2016 гг.

Иллюстрации каждого приложения обозначают отдельной нумерацией арабскими цифрами с добавлением перед цифрой обозначения приложения. Например, Рисунок А.3.

При ссылках на иллюстрации следует писать «... в соответствии с рисунком 2» при сквозной нумерации и «... в соответствии с рисунком 1.2» при нумерации в пределах главы.

Оформление списка использованных источников.

Список использованной литературы должен быть выполнен в соответствии с правилами библиографического описания документов ГОСТ 7.1-2003 «Библиографическая запись. Библиографическое описание».

Использованные источники должны быть перечислены в следующем порядке:

– официальные и нормативные материалы;

– литературные источники на русском языке;

– литературные источники на иностранном языке;

– интернет-источники.

Использованные источники в рамках каждого их вида должны быть расположены в алфавитном порядке.

Оформление цитат и ссылок.

При использовании в работе материалов, заимствованных из литературных источников, цитировании различных авторов, необходимо делать соответствующие ссылки, а в конце работы помещать в список использованных источников. Не только цитаты, но и произвольное изложение заимствованных из литературы принципиальных положений, включается в отчет со ссылкой на источник. Наличие в тексте отчета ссылок, пусть даже многочисленных, подчёркивает научную добросовестность автора.

Цитаты (выдержки) из источников и литературы используются в тех случаях, когда свою мысль хотят подтвердить точной выдержкой по определенному вопросу. Цитаты должны быть текстуально точными и заключены в кавычки. Если в цитату берется часть текста, т.е. не с начала фразы или с пропусками внутри цитируемой части, то место пропуска обозначается отточиями (тремя точками). В тексте необходимо указать источник приводимых цитат. Ссылки на использованные источники следует приводить в квадратных скобках, в которых указывается порядковый номер источника в списке использованных источников (например: [5]). После номера источника через запятую возможно указание номера страницы, на которую ссылается автор работы.

Оформление приложений.

Приложение – это часть работы, которая имеет дополнительное, обычно справочное значение, но является необходимой для более полного освещения темы. По содержанию приложения могут быть очень разнообразны: копии подлинных документов, выдержки из отчётных материалов, отдельные положения из инструкций и правил и т.д. По форме они могут представлять собой текст, таблицы, графики, карты. В приложения нельзя включать список использованной литературы, вспомогательные указатели всех видов, справочные комментарии и примечания, которые являются не приложениями к основному тексту, а элементами справочно-сопроводительного аппарата работы, помогающими пользоваться её основным текстом. Приложения оформляются как продолжение отчета на последних её страницах.

В тексте работы на все приложения должны быть даны ссылки. Приложения располагают в порядке ссылок на них в тексте работы.

Каждое приложение следует начинать с новой страницы с указанием наверху посередине страницы слова «Приложение», его обозначения и степени.

Приложение должно иметь заголовок, который записывают симметрично относительно текста с прописной буквы отдельной строкой.

Приложения обозначают заглавными буквами русского алфавита, начиная с А, за исключением букв Ё, 3, Й, О, Ч, Ь, Ы, Ъ. После слова «Приложение» следует буква, обозначающая его последовательность. Допускается обозначение приложений буквами латинского алфавита, за исключением букв I и O. В случае полного использования букв русского и латинского алфавитов допускается обозначать приложения арабскими цифрами. Если в документе одно приложение, оно обозначается «Приложение А».

Текст каждого приложения, при необходимости, может быть разделен на разделы, подразделы, пункты, подпункты, которые нумеруют в пределах каждого приложения. Перед номером ставится обозначение этого приложения.

Приложения должны иметь общую с остальной частью документа сквозную нумерацию страниц.

Отчет по практике сдается на кафедру для проверки преподавателем в сроки установленные учебным графиком, но не позднее одного месяца до начала экзаменационной сессии. Если отчет выполнен в соответствии с изложенными требованиями, то он возвращается студенту с пометкой руководителя «допущен к защите». Если в отчете имеются неточности, ошибки, то руководитель на полях или в рецензии делает соответствующие замечания и возвращает студенту с пометкой «на доработку».

При защите студент кратко излагает основные положения работы, последовательность учетных операций, отвечает на вопросы руководителя. В результате защиты студент получает оценку по 5-ой системе. Защищенные отчеты студентам не возвращаются.

По окончании практики студент защищает отчет о прохождении практики в сроки, установленные учебными планами и выпускающей кафедрой, и принимает участие в работе итоговой конференции, проводимой институтом.

Аттестация по итогам практики осуществляется на основе оценки решения обучающимся задач практики, отзыва руководителей практики об уровне его знаний и квалификации. По результатам аттестации выставляется дифференцированная оценка. Защиту отчета принимает руководитель практики от кафедры.

В случае недопущения отчета о прохождении практики к защите студент обязан доработать его в соответствии с замечаниями и после доработки повторно сдать отчет на проверку.

#### **10.ФОНД ОЦЕНОЧНЫХ СРЕДСТВ ДЛЯ ПРОВЕДЕНИЯ ПРОМЕЖУТОЧНОЙ АТТЕСТАЦИИ ОБУЧАЮЩИХСЯ ПО ПРАКТИКЕ**

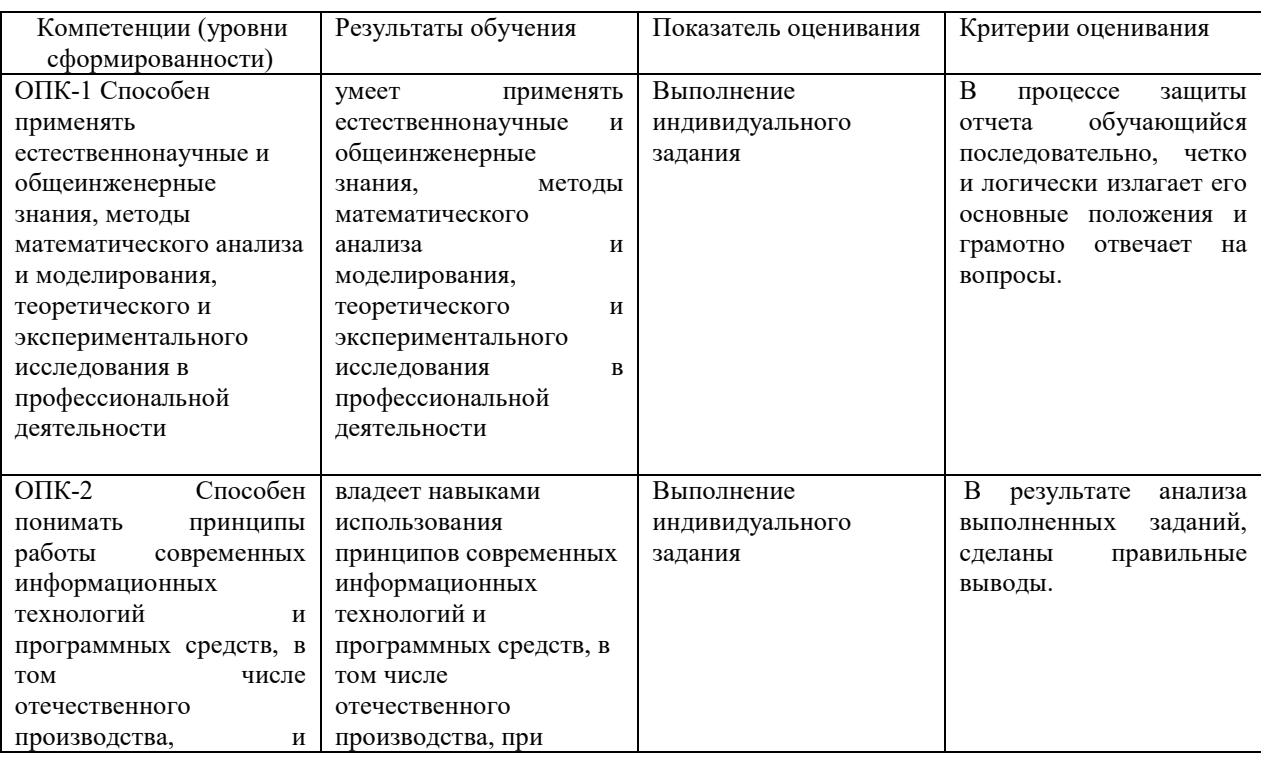

#### **10.1. Описание показателей и критериев оценивания компетенций на различных этапах их формирования, описание шкал оценивания**

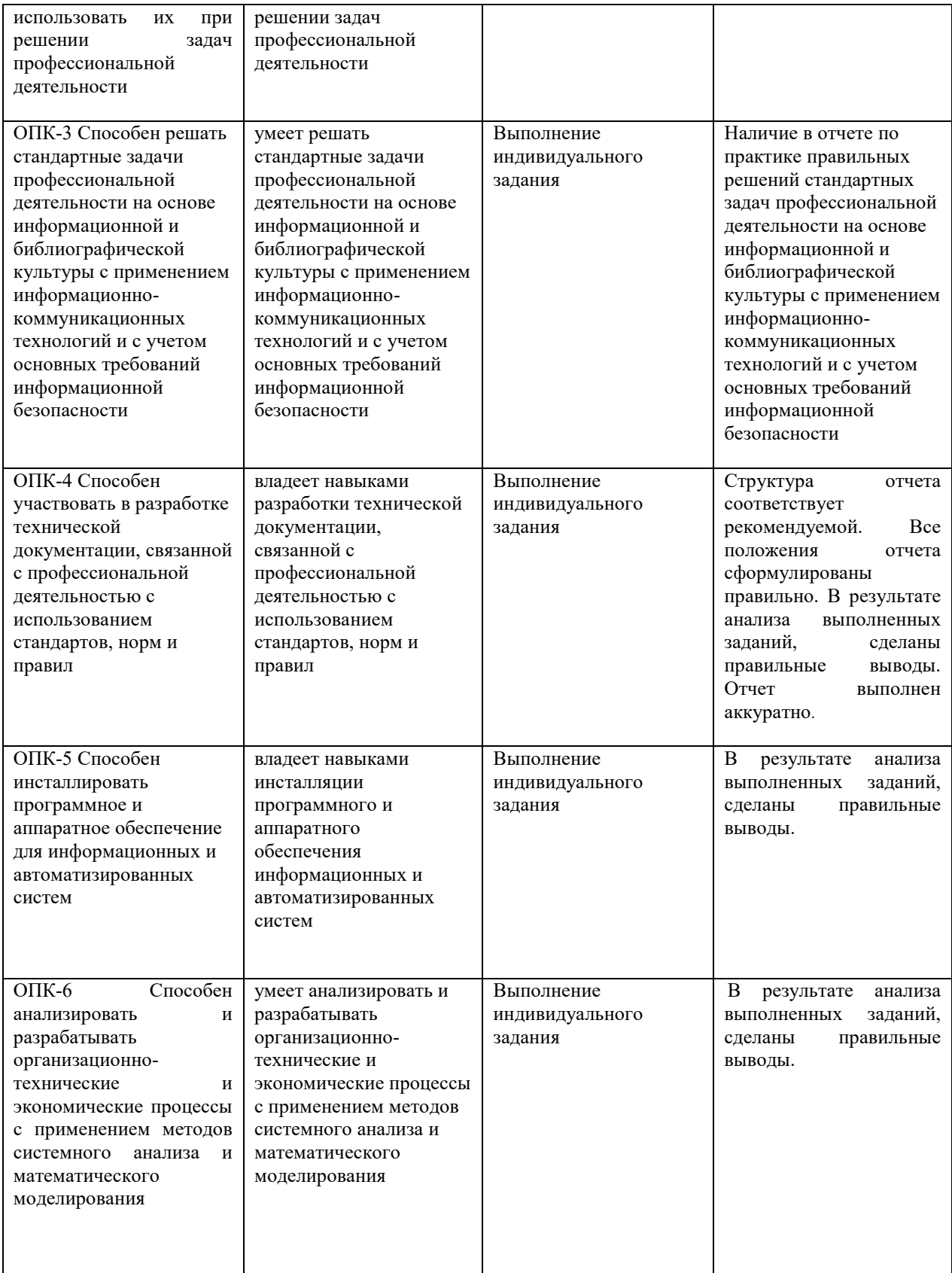

#### **Методические материалы, определяющие процедуры оценивания знаний, умений, навыков и (или) опыта деятельности, характеризующих этапы формирования компетенций**

Оценка знаний, умений, навыков, характеризующая этапы формирования компетенций по практике, проводится в форме текущей и промежуточной аттестации. Текущий контроль успеваемости предполагает оценку руководителем практики от института каждого этапа практики с отметкой в рабочем графике проведения практики «выполнено» /«не выполнено».

Промежуточная аттестация по практике проводится с целью выявления соответствия уровня теоретических знаний, практических умений и навыков требованиям ФГОС ВО по направлению подготовки 09.03.03 «Прикладная информатика» в форме зачета с оценкой (дифференцированного зачета).

Оценивание знаний, умений, навыков и (или) опыта деятельности определены следующей процедурой. Процедура проведения дифференцированного зачета. Оценивание результатов практики происходит в два этапа.

1. Проверка правильности составления отчета по формальным признакам.

2. Оценивание уровня сформированности компетенций на основе защиты отчета о практике, осуществляемой в форме собеседования.

#### Критерии и шкала оценки отчета по практике

Ознакомительная практика завершается дифференцированным зачетом.

Оценка за практику выставляется по результатам защиты студентом отчета о прохождении практики на основе следующих критериев:

Оценка «отлично» выставляется в том случае, если студент демонстрирует полное освоение общепрофессиональных компетенций в соответствии с ФГОС ВО. Изложение материалов полное, последовательное, грамотное. Приложена информационная подсистема, разработанная студентом. Приложения логично связаны с текстовой частью отчета. Отчет сдан в установленный срок. Программа практики выполнена. Отзыв положительный.

Оценка «хорошо» выставляется в том случае, если студент демонстрирует полное освоение общепрофессиональных компетенций в соответствии с ФГОС ВО. В ходе защиты результатов учебной практики студент частично проявляет практические умения и навыки. Приложена информационная подсистема, разработанная студентом. Изложение материалов полное, последовательное в соответствии с требованиями программы. Допускаются несущественные и стилистические ошибки. Приложения в основном связаны с текстовой частью. Отчет сдан в установленный срок. Программа практики выполнена. Отзыв положительный.

Оценка «удовлетворительно» выставляется в том случае, если студент демонстрирует не полное освоение общепрофессиональных компетенций. В ходе защиты результатов практики студент проявляет только практические умения. Изложение материалов неполное. Оформление не аккуратное. Приложена информационная подсистема, разработанная студентом, выполненная не в полном объеме. Текстовая часть отчета не везде связана с приложениями. Отчет сдан в установленный срок. Программа практики выполнена не в полном объеме. Отзыв положительный.

Оценка «неудовлетворительно» выставляется в том случае, если студент представил разрозненные материалы по результатам прохождения учебной практики, не полно представил результаты аналитической и исследовательской работы по практике. Изложение материалов неполное, бессистемное. Не приложена информационная подсистема, разработанная студентом. Существуют ошибки, оформление не вполне соответствует требованиям. Приложения отсутствуют. Отчет сдан в установленный срок. Отзыв отрицательный. Программа практики не выполнена.

#### **10.2 Типовые контрольные задания, иные материалы, необходимые для оценки знаний, умений, навыков и (или) опыта деятельности, характеризующих этапы формирования компетенций в процессе ОП (практики)**

Типовые задания к практической работе студентов

#### **Практическая работа 1. Основные сведения о технологической платформе 1С**

**Цель работы:** знакомство с основными объектами конфигурации

- 1.1. Режимы работы системы, создание информационной базы
- 1.2. Описание задачи
- 1.3. Создаем объекты
- 1.4. Архивная копия информационной базы
- 1.5. Основная конфигурация и конфигурация базы данных
- 1.6. Варианты запуска 1С:Предприятия из конфигуратора
- 1.7. Выводы

#### **Практическая работа 2. Виды объектов, подсистемы, константы**

**Цель работы**: получить обзорное представление об объектах системы, освоить объекты Подсистема и Константа.

- 2.1. Обзор объектов 1С:Предприятие: общие объекты
- 2.2. Обзор объектов 1С:Предприятие: прикладные объекты
- 2.4. Подсистемы
- 2.5. Константы и формы констант
- 2.6. Проверка конфигурации в режиме 1С:Предприятие
- 2.7. Выводы

#### **Практическая работа 3. Справочники, перечисления, основы встроенного языка**

В этой работе начинается знакомство со справочниками, рассматриваются перечисления, продолжает раскрываться тема констант с рассмотрением основ встроенного языка.

**Цель работы:** дать общее представление о справочниках и перечислениях ; рассмотреть модуль приложения и начать знакомство обучающихся со встроенным языком системы.

- 3.1. Справочники
- 3.2. Виды модулей
- 3.3. Процедуры и функции
- 3.4. Вывод приветствия при загрузке системы
- 3.5. Выводы

#### **Практическая работа 4. Справочники, конструирование форм**

**Цель работы:** продолжение работы над справочниками прикладного решения, рассматриваются различные виды справочников, особенности ручного редактирования форм, управления поведением элементов управления.

- 4.1. Документы и справочники
- 4.2. Справочники: Контрагенты и ПредставителиКонтрагентов
- 4.3. Механизм форм по умолчанию
- 4.4. Доработка формы списка справочника Контрагенты
- 4.5. Создание дополнительных справочников
- 4.6. Выводы

#### **Практическая работа 5. Документы, регистры накопления**

**Цель работы**: научиться создавать документы и настраивать проведение документов по регистрам накопления.

- 5.1. Создание документа
- 5.2. Регистры накопления
- 5.3. Настройка проведения документа
- 5.4. Выводы

#### **Практическая работа 6. Документы, макеты, журналы документов**

**Цель работы**: научиться разрабатывать печатные формы документов, работать с журналами документов.

- 6.1. Разработка печатной формы документа
- 6.2. Разработка документа ОтпускМатериаловМастеру
- 6.3. Журнал документов
- 6.4. Выводы

#### **Практическая работа 7. Запросы, обработки**

**Цель работы:** научиться создавать внешние обработки, изучить основные сведения о запросах.

- 7.1. Основные сведения о запросах
- 7.2. Создание внешней обработки КонсольЗапросов
- 7.3. Изучение конструктора запросов и языка запросов
- 7.4. Выводы

#### **Практическая работа 8. Отчеты**

**Цель работы:** освоить технологию разработки отчетов.

- 8.1. Создание отчета
- 8.2. Выводы

Типовые вопросы для собеседования:

- 1. Что такое конфигурируемость системы 1С:Предприятие?
- 2. Из каких основных частей состоит система?
- 3. Что такое платформа и что такое Конфигурация? Когда следует использовать термин конфигурация, а когда - прикладное решение?
- 4. Для чего используются разные режимы запуска системы 1С:Предприятие?
- 5. Что такое дерево конфигурации?
- 6. Что такое объекты конфигурации?
- 7. Что создает система на основе объектов конфигурации?
- 8. Какими способами можно создать объект конфигурации?
- 9. Для чего предназначен объект конфигурации Справочник?
- 10. Каковы характерные особенности справочника?
- 11. Для чего используются реквизиты и табличные части справочника?
- 12. Зачем нужны иерархические справочники и что такое родитель?
- 13. Зачем нужны подчиненные справочники и что такое владелец?
- 14. Какие основные формы существуют у справочника?
- 15. Что такое предопределенные элементы?
- 16. Чем, с точки зрения конфигурации, отличаются обычные элементы справочника от предопределенных элементов?
- 17. Что такое окно редактирования объекта конфигурации?
- 18. Как создать объект конфигурации справочник и описать его структуру?
- 19. Когда следует использовать редактирование справочника в списке, а когда в диалоге?
- 20. Как добавить новые элементы в справочник?
- 21. Как создать группу справочника?
- 22. Как пользователь может отличить обычные элементы справочника от предопределенных элементов?
- 23. Как переместить элементы из одной группы справочника в другую?
- 24. Как запустить 1С:Предприятие в режиме отладки?
- 25. Зачем нужна основная конфигурация и конфигурация базы данных?
- 26. Как изменить конфигурацию базы данных?
- 27. Как связаны объекты конфигурации и объекты базы данных?
- 28. Зачем нужна палитра свойств?
- 29. Что такое подчиненные объекты конфигурации?
- 30. Для чего предназначен объект конфигурации Документ?
- 31. Какими характерными особенностями обладает Документ?
- 32. Для чего предназначены реквизиты и табличные части документа?
- 33. Какие существуют основные формы Документа?
- 34. Что такое проведение документа?
- 35. Чем отличается оперативное проведение документа от неоперативного?
- 36. Что такое оперативная отметка времени?
- 37. Как создать объект конфигурации Документ и описать его основную структуру?
- 38. Как создать новый документ и заполнить его данными?
- 39. Как создать собственную форму документа?
- 40. Что такое конструктор форм?
- 41. Что такое элементы управления?
- 42. Что такое события и с чем они связаны?
- 43. Что такое обработчик события и как его создать?
- 44. Что такое модуль и для чего он нужен?
- 45. Зачем нужны общие модули?
- 46. Как сделать процедуру доступной в разных модулях?
- 47. Как назначить обработчик события?
- 48. Что такое типообразующие Объекты?
- 49. Для чего предназначен объект конфигурации Регистр накопления?
- 50. Почему следует использовать регистры, хотя необходимая информация содержится в других объектах?
- 51. Для чего нужны измерения регистра, ресурсы и реквизиты?
- 52. Что такое движения регистра и что такое регистратор?
- 53. Как создать новый регистр накопления и описать его структуру?
- 54. Как создать движения документа с помощью конструктора движений?
- 55. Как средствами встроенного языка обойти табличную часть документа и обратиться к ее данным?
- 56. Как средствами встроенного языка сформировать и записать движения документа в регистр накопления?
- 57. Как изменить табличный документ?
- 58. Какая разница в заполнении ячейки табличного документа текстом, параметром и шаблоном?
- 59. Как с помощью встроенного языка вывести в табличный документ новую область?
- 60. Как изменить внешний вид и поведение элемента управления, расположенного в форме?
- 61. Как отобразить сумму по колонке табличного поля?
- 62. Для чего предназначен объект конфигурации Регистр сведений? К
- 63. Какими особенностями обладает объект конфигурации Регистр сведений?
- 64. В чем главные отличия регистра сведений от регистра накопления
- 65. Какие поля определяют ключ уникальности регистра
- 66. накопления?
- 67. Что такое периодический регистр сведений и что такое
- 68. независимый регистр сведений?
- 69. Как создать периодический регистр сведений?
- 70. Что такое ведущее измерение регистра?
- 71. Как получить значения ресурсов наиболее поздних записей регистра средствами встроенного языка?
- 72. Для чего предназначен объект конфигурации Перечисление?
- 73. Как создать новое перечисление?
- 74. Как с помощью перечисления задать принадлежность элементов справочника к той или иной смысловой группе?
- 75. Как обратиться к значению перечисления средствами встроенного языка?
- 76. Для чего может понадобиться проведение документа по нескольким регистрам?
- 77. Как с помощью конструктора создать движения документа по нескольким регистрам?
- 78. Исходя из каких соображений, конструктор формирует текст процедуры проведения по нескольким регистрам?
- 79. Что такое оборотный регистр накопления?
- 80. В чем отличие между регистром накопления остатков и оборотным регистром накопления?
- 81. Как выбирать реквизиты и измерения при создании регистров накопления?
- 82. Как создать оборотный регистр накопления?
- 83. Как создать движения документа без использования конструктора движений?
- 84. Как система 1С:Предприятие выполняет обращение к
- 85. ссылочным данным?
- 86. Как используется кэш объектов?
- 87. Почему для доступа к массивам данных информационной базы предпочтительнее использовать запросы?
- 88. Как запросом получить остатки регистра накопления?
- 89. Когда следует использовать ключевое предложение ДЛЯ ИЗМЕНЕНИЯ?
- 90. Для чего используется объект конфигурации Подсистема?
- 91. Как описать логическую структуру конфигурации при помощи объекта Подсистема?
- 92. Для чего предназначен объект конфигурации Роль?
- 93. Как создать роль, используя подсистемы конфигурации?
- 94. Для чего предназначен объект конфигурации Интерфейс?
- 95. Как создать интерфейс, используя подсистемы конфигурации?
- 96. Как создать список пользователей системы и определить их права?
- 97. Чем аутентификация средствами 1С:Предприятия отличается от аутентификации Windows?

#### **11.УЧЕБНО-МЕТОДИЧЕСКОЕ И ИНФОРМАЦИОННОЕ ОБЕСПЕЧЕНИЕ ПРАКТИКИ**

#### **11.1. Учебная литература:**

1. Скороход, С. В. Программирование на платформе 1С: Предприятие 8.3 : учебное пособие / С. В. Скороход. — Ростов-на-Дону, Таганрог : Издательство Южного федерального университета, 2019. — 135 c. — ISBN 978-5-9275-3315-2. — Текст : электронный // Электронно-библиотечная система IPR BOOKS : [сайт]. — URL: http://www.iprbookshop.ru/95814.html

2. Заика, А. А. Разработка прикладных решений для платформы 1С:Предприятие 8.2 в режиме «Управляемое приложение» : учебное пособие / А. А. Заика. — 3-е изд. — Москва : Интернет-Университет Информационных Технологий (ИНТУИТ), Ай Пи Ар Медиа, 2021. — 238 c. — ISBN 978-5-4497-0925-7. — Текст : электронный // Электронно-

библиотечная система IPR BOOKS : [сайт]. — URL: http://www.iprbookshop.ru/102061.html 3. Основы конфигурирования в системе «1С:Предприятие 8.0» [Электронный ресурс]: учебное пособие/ — Электрон. текстовые данные.— Москва: Интернет-Университет Информационных Технологий (ИНТУИТ), Ай Пи Ар Медиа, 2021.— 222 c.— Режим доступа: http://www.iprbookshop.ru/102027.html.— ЭБС «IPRbooks»

4. Моделирование процессов и систем : учебник и практикум для вузов / под редакцией Е. В. Стельмашонок. — Москва : Издательство Юрайт, 2020. — 289 с. — (Высшее образование). — ISBN 978-5-534-04653-3. — Текст : электронный // ЭБС Юрайт [сайт]. — URL: https://urait.ru/bcode/451012

5. Системы управления технологическими процессами и информационные технологии : учебное пособие для вузов / В. В. Троценко, В. К. Федоров, А. И. Забудский, В. В. Комендантов. — 2-е изд., испр. и доп. — Москва : Издательство Юрайт, 2020. — 136 с. — (Высшее образование). — ISBN 978-5-534-09938-6. — Текст : электронный // ЭБС Юрайт [сайт]. — URL: https://urait.ru/bcode/454172

6. Иванов, И. В. Теория информационных процессов и систем + доп. материалы в ЭБС : учебное пособие для вузов / И. В. Иванов. — 3-е изд., перераб. и доп. — Москва : Издательство Юрайт, 2020. — 228 с. — (Высшее образование). — ISBN 978-5-534-05705- 8. — Текст : электронный // ЭБС Юрайт [сайт]. — URL: https://urait.ru/bcode/453999

7. Волкова, В. Н. Теория информационных процессов и систем : учебник и практикум для вузов / В. Н. Волкова. — 2-е изд., перераб. и доп. — Москва : Издательство Юрайт, 2020. — 432 с. — (Высшее образование). — ISBN 978-5-534-05621-1. — Текст: электронный // ЭБС Юрайт [сайт]. — URL: https://urait.ru/bcode/450255

#### **11.2 Базы данных, информационно-справочные и поисковые системы, Интернет-ресурсы:**

- 1. Microsoft Windows
- 2. Microsoft Office
- 3. 1С: Предприятие
- 4. Интернет университет информационных технологий [Электронный ресурс] Режим доступа :http://www.intuit.ru/
- 5. Электронная библиотечная система «IPRbooks» [Электронный ресурс] Режим доступа :http://www.iprbookshop.ru/
- 6. Электронная библиотека информационных технологий CITForum.ru [Электронный ресурс] – Режим доступа: ( http://citforum.ru).
- 7. Виртуальная академия Microsoft [Электронный ресурс] Режим доступа ( http://aka.ms/studentcourse).
- 8. Виртуальная академия Cisco Networking Academy [Электронный ресурс] Режим доступа: ( https://www.netacad.com/ru/ )
- 9. БД программного обеспечения Microsoft[Электронный ресурс] Режим доступа: ( https://www.microsoft.com/ru-ru/education/default.aspx )
- 10. БД программного обеспечения Oracle [Электронный ресурс] Режим доступа: (https://www.oracle.com/ru/index.html )
- 11. Официальный сайт 1С: [Электронный ресурс] Режим доступа: https://1c.ru /

#### **11.3. Периодические издания**

1. IT-Expert [Электронный. ресурс] – Режим доступа: https://www.it-world.ru/itexpert/

2. Прикладная информатика – Режим доступа: http://www.appliedinformatics.ru/

- 3. Программные продукты и системы Режим доступа: http://www.swsys.ru/
- 4. ITNews [Электронный ресурс] Режим доступа: https://www.it-world.ru/itnews/

5. IT Manager [Электронный ресурс] – Режим доступа: https://www.itworld.ru/itmanager/

#### **12.МАТЕРИАЛЬНО-ТЕХНИЧЕСКОЕ ОБЕСПЕЧЕНИЕ ПРАКТИКИ**

Для выполнения практики студенты должны использовать собственную базу Института Лабораторию информационных технологий в управлении и обучении оснащенную компьютерным оборудованием в объемах, достаточных для достижения целей практики.

Материально-техническое обеспечение практики должно соответствовать действующим санитарным и противопожарным нормам, а также требованиям техники безопасности при проведении учебных и научно-производственных работ.

#### **13. ОСОБЕННОСТИ ОСВОЕНИЯ ДИСЦИПЛИНЫ ЛИЦАМИ С ОГРАНИЧЕННЫМИ ВОЗМОЖНОСТЯМИ ЗДОРОВЬЯ**

Обучающимся с ограниченными возможностями здоровья предоставляются специальные учебники, учебные пособия и дидактические материалы, специальные технические средства обучения коллективного и индивидуального пользования, услуги ассистента (тьютора), оказывающего обучающимся необходимую техническую помощь, а также услуги сурдопереводчиков и тифлосурдопереводчиков.

Освоение дисциплины обучающимися с ограниченными возможностями здоровья может быть организовано совместно с другими обучающимися, а также в отдельных группах.

Освоение дисциплины обучающимися с ограниченными возможностями здоровья осуществляется с учетом особенностей психофизического развития, индивидуальных возможностей и состояния здоровья.

В целях доступности получения высшего образования по образовательной программе лицами с ограниченными возможностями здоровья при освоении дисциплины обеспечивается:

1) для лиц с ограниченными возможностями здоровья по зрению:

– присутствие тьютора, оказывающий студенту необходимую техническую помощь с учетом индивидуальных особенностей (помогает занять рабочее место, передвигаться, прочитать и оформить задание, в том числе, записывая под диктовку),

– письменные задания, а также инструкции о порядке их выполнения оформляются увеличенным шрифтом,

– специальные учебники, учебные пособия и дидактические материалы (имеющие крупный шрифт или аудиофайлы),

– индивидуальное равномерное освещение не менее 300 люкс,

– при необходимости студенту для выполнения задания предоставляется увеличивающее устройство;

2) для лиц с ограниченными возможностями здоровья по слуху:

– присутствие ассистента, оказывающий студенту необходимую техническую помощь с учетом индивидуальных особенностей (помогает занять рабочее место, передвигаться, прочитать и оформить задание, в том числе, записывая под диктовку),

– обеспечивается наличие звукоусиливающей аппаратуры коллективного пользования, при необходимости обучающемуся предоставляется звукоусиливающая аппаратура индивидуального пользования;

– обеспечивается надлежащими звуковыми средствами воспроизведения информации;

3) для лиц с ограниченными возможностями здоровья, имеющих нарушения опорнодвигательного аппарата:

– письменные задания выполняются на компьютере со специализированным программным обеспечением или надиктовываются тьютору;

– по желанию студента задания могут выполняться в устной форме.

#### Приложение 1

# АВТОНОМНАЯ НЕКОММЕРЧЕСКАЯ ОРГАНИЗАЦИЯ ВЫСШЕГО ОБРАЗОВАНИЯ «СЕВЕРО-КАВКАЗСКИЙ СОЦИАЛЬНЫЙ ИНСТИТУТ»

Факультет информационных систем и технологий Кафедра прикладной информатики и математики

# **ОТЧЕТ ПО УЧЕБНОЙ ПРАКТИКЕ**

(ознакомительная практика)

Выполнил(а): Ф.И.О. студент(ка) - го курса направления подготовки: 09.03.03 Прикладная информатика  $\Gamma p$ .

Руководитель практики от организации:  $\Phi$ .И.О.

*подпись, фамилия и инициалы, должность* 

Руководитель практики от института:

 $\mathcal{L}_\text{max}$ 

*фамилия и инициалы, должность* 

Оценка по практике:

 оценка подпись « $\rightarrow$  20 г.

 $\mathcal{L}_\text{max}$  , where  $\mathcal{L}_\text{max}$  and  $\mathcal{L}_\text{max}$  and  $\mathcal{L}_\text{max}$ 

Ставрополь, 20\_\_ г.

## АВТОНОМНАЯ НЕКОММЕРЧЕСКАЯ ОРГАНИЗАЦИЯ

# ВЫСШЕГО ОБРАЗОВАНИЯ «СЕВЕРО-КАВКАЗСКИЙ СОЦИАЛЬНЫЙ ИНСТИТУТ»

Факультет информационных систем и технологий Кафедра прикладной информатики и математики

# **ДНЕВНИК**

Учебной практики (ознакомительная практика)

Студента Ф.И.О.

 $\frac{1}{2}$ 

Направление подготовки:09.03.03 Прикладная информатика

Продолжительность практики: \_\_\_\_\_\_\_\_\_\_\_\_недели

Место проведения практики:

Договор  $N_2$  от «  $\longrightarrow$  20 г.

Сроки прохождения практики: с « \_\_ » \_\_\_\_\_ 20\_\_\_ г. по « \_\_ » \_\_\_\_\_ 20\_\_\_

Руководитель практики от организации:

(должность, ФИО, подпись)

Руководитель практики от института

 $\_$  , and the set of the set of the set of the set of the set of the set of the set of the set of the set of the set of the set of the set of the set of the set of the set of the set of the set of the set of the set of th (должность, ФИО, подпись)

Ставрополь, 20\_\_ г.

### **ДНЕВНИК ПРАКТИКИ**

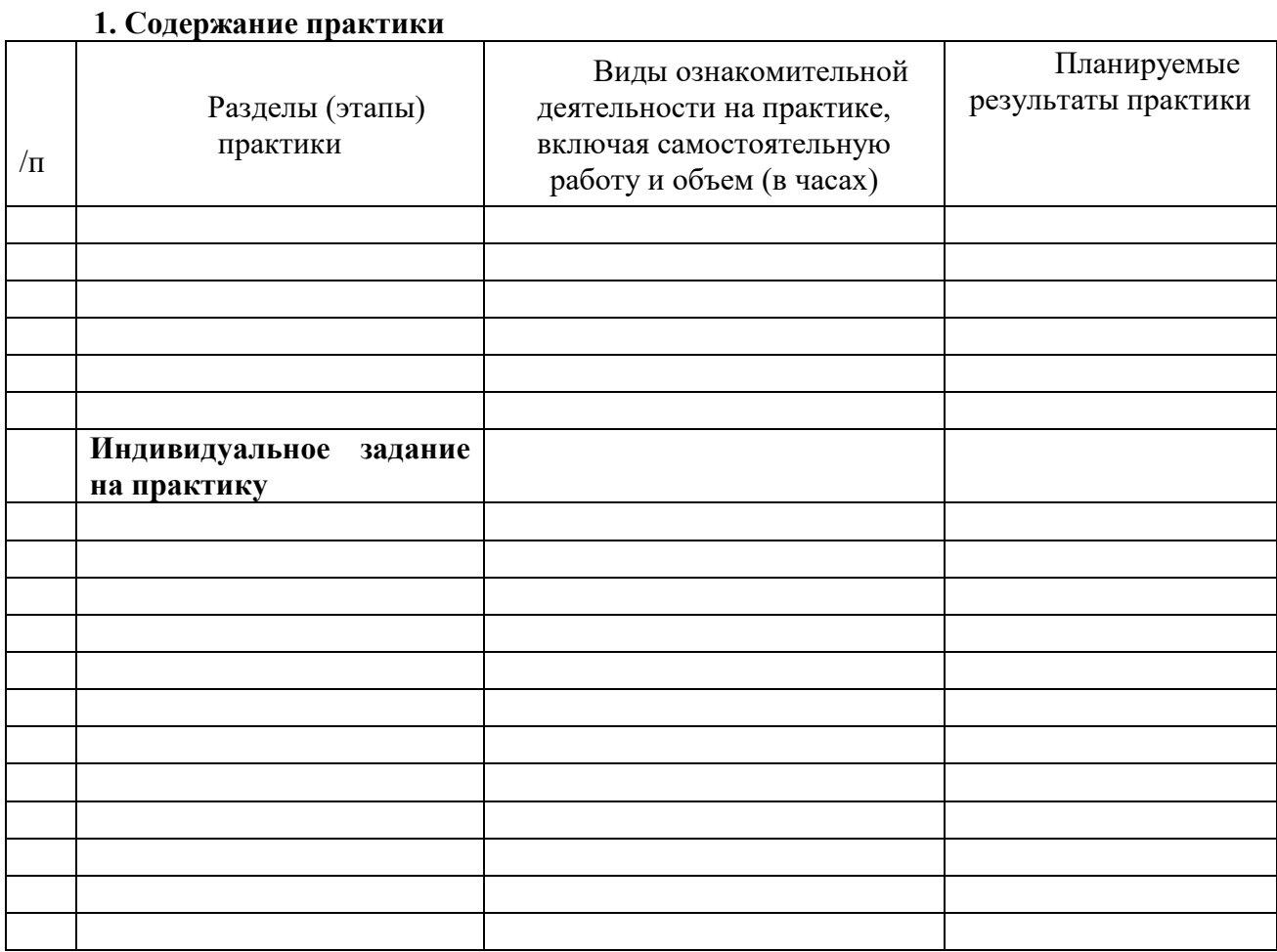

Руководитель практики от института \_\_\_\_\_\_\_\_\_\_\_\_\_\_\_\_ /И.О. Фамилия/

#### **Согласовано:**

Руководитель практики от организации \_\_\_\_\_\_\_\_\_\_\_\_\_\_\_\_ /И.О. Фамилия/

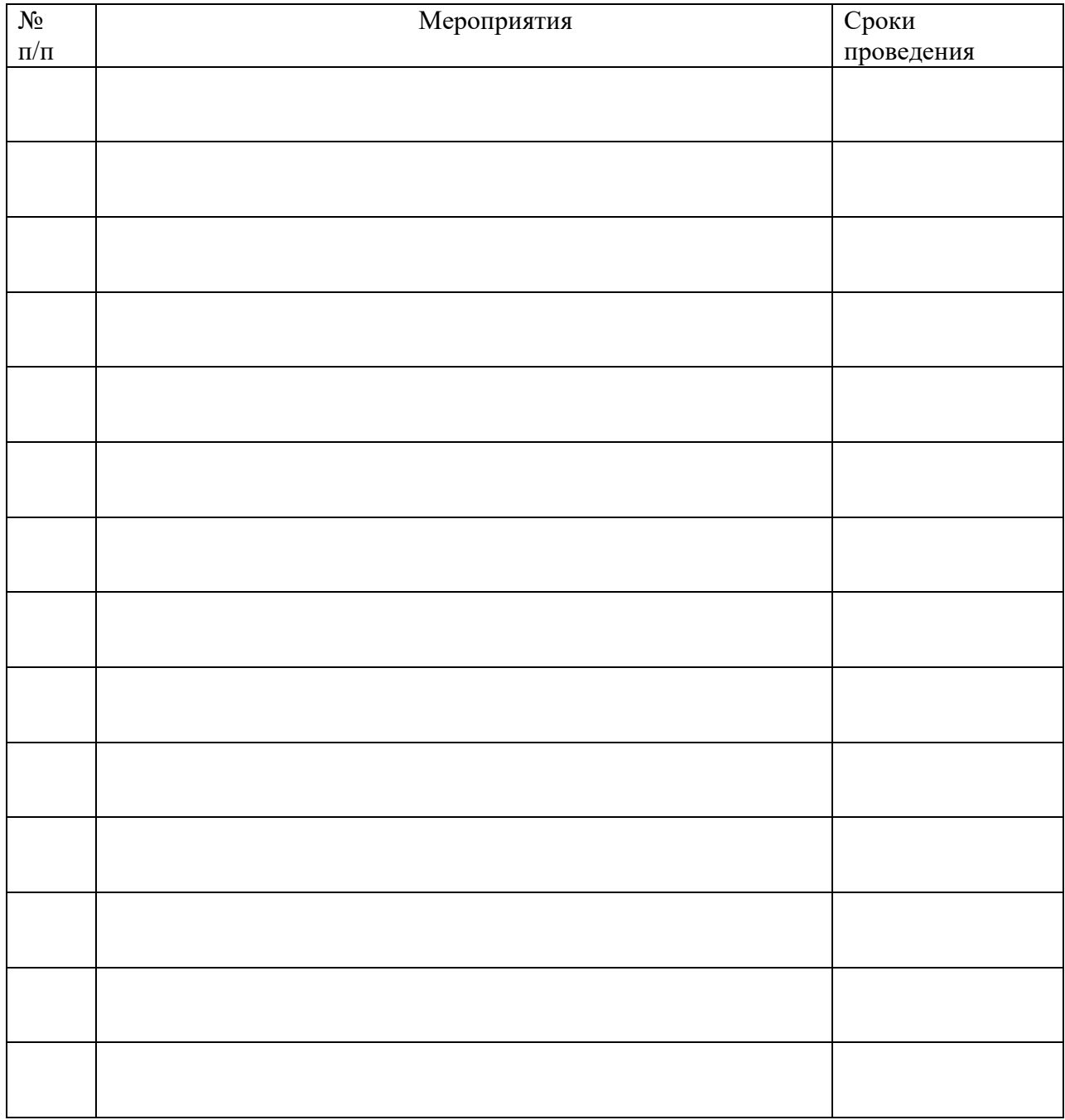

#### **Рабочий график (план) проведения практики\***

*\*при проведении практики в профильной организации руководителем практики от института и руководителем практики от профильной организации составляется совместный рабочий график (план) проведения практики* 

Руководитель практики от института и практивно и практики от института и правитель и правитель и правитель и п

Руководитель практики от организации и практики со правитель и практики со правитель и правитель и правитель и

# **2. Ежедневная работа День практики Дата Содержание работы Отметка руководителя практики выполнении**  1 2 3 4 5

3. Характеристика на обучающегося по освоению общепрофессиональных компетенций в период прохождения практики

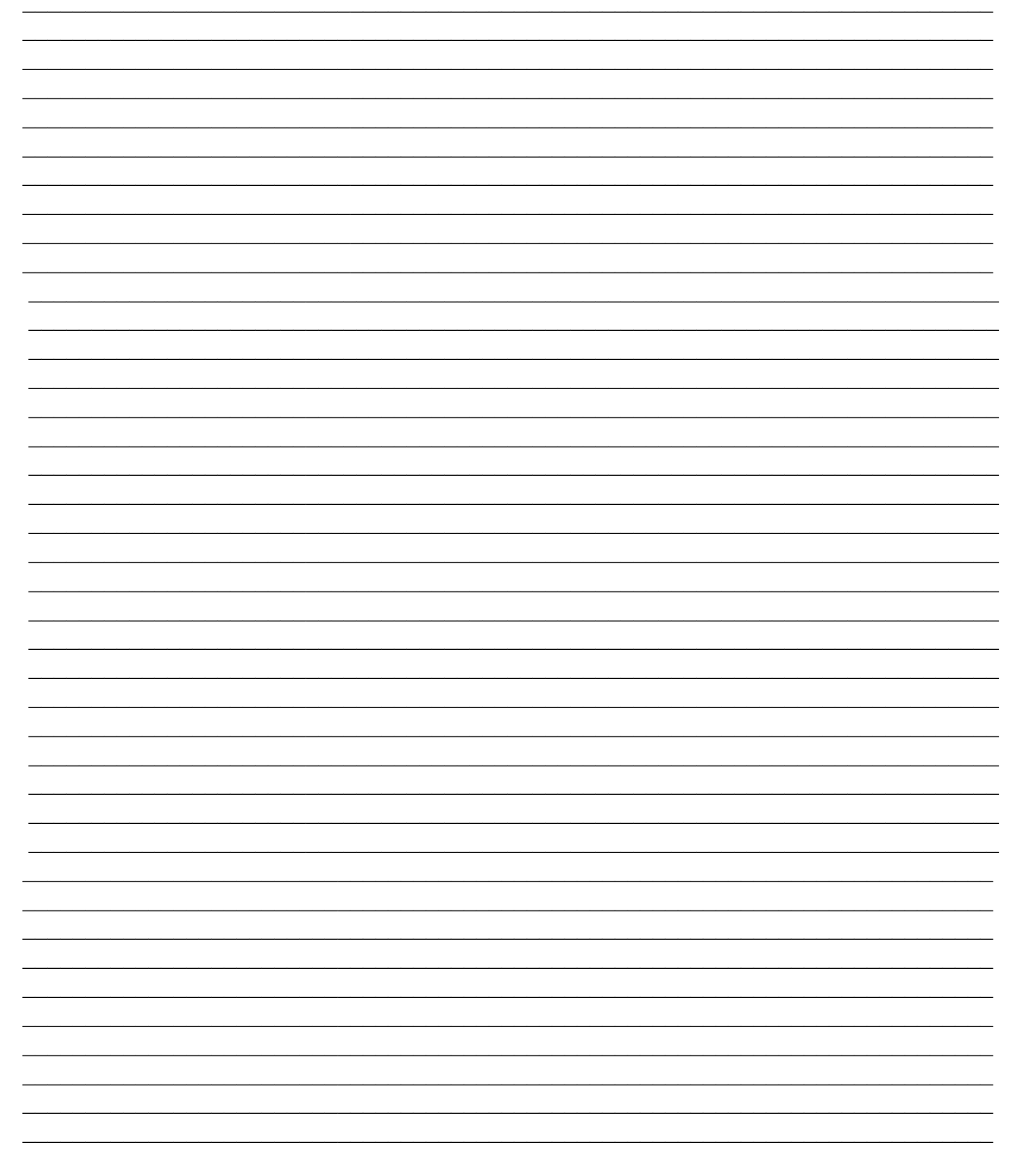

#### Руководитель практики от организации

должность

подпись

И.О. Фамилия

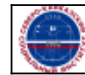

Организация: Автономная некоммерческая организация высшего образования "Северо-Кавказский социальный институт"